## Experimenting with Artificial Intelligence (AI) and Machine Learning for Written Content Creation

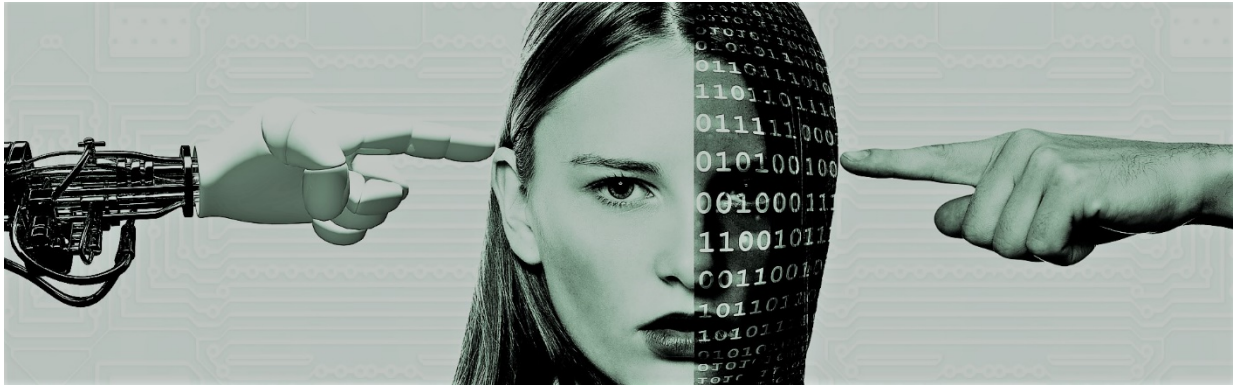

This article was used as research for my content writing business to see how I might take advantage of new technology. I wanted to see the pros and cons of learning to use and integrate the latest trends to stay ahead of the curve in this industry as Scribe Syndicate grows. After compiling a list of writing platforms currently using artificial intelligence (AI), I requested computer generated copy from a tool calle[d AI Writer](http://www.ai-writer.com/#features) using the topic *Digital Content Creation*.

The first thing I did with the [raw material from AI Writer](http://scribesyndicate.com/wp-content/uploads/2019/01/WriterAI-content-writing-example.pdf) was remove all the coding from the text, add the HTML code for the heading styles, remove additional paragraph spacing and adjust the citation superscripts. Then I went to each source site to insert direct URLs where I wanted readers to get more information. I reformatted the source material to APA style after choosing which sources to use. All source quotes had extra spaces before (some after) punctation including ( ) , : ; ". / ' and ?

I had 26 sources to go through and had to delete any material that wasn't quite relevant to the article topic I had in mind (e.g. I wanted to talk about written content, not audio and visual, and deleted the other material. This step may have been avoided if I had specified it in my original request). I reduced the sources to 10 articles and footnoted material worded closely to the source but didn't use any of the provided quotes.

What I kept had to be rewritten to avoid duplicate content issues or plagiarism, run through [Copyscape](https://www.copyscape.com/prosearch.php) and [Grammarly](https://app.grammarly.com/) to begin the editing process. I reorganized the text for better flow and still needed to create an introduction and conclusion paragraph that was in line with my original idea for the article.

What I see here is an opportunity to quickly find source material and begin with an outline on projects where you don't already have a working knowledge base. It will take some practice to get comfortable with it and make proper queries. I spent quite a few hours on this project and added links to additional material. The finishing touch was adding free stock images fro[m Pixabay.com](https://pixabay.com/) for visual appeal. Take a look at my test project done during the research of this topic: [Raw material from AI Writer](http://scribesyndicate.com/wp-content/uploads/2019/01/WriterAI-content-writing-example.pdf) and a [finished article](http://scribesyndicate.com/written-digital-%E2%80%A6-intelligence-ai/%20%E2%80%8E) on Written Digital Content and AI.